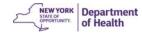

## A Method for Tracking Perinatal Hepatitis B in New York State

Candace Noonan-Toly Statistical Unit, Division of Epidemiology INTRODUCTION

 Perinatal Hepatitis B Tracking involves tracking infants of mothers who are have positive or unknown HBsAg

Why is it so important to track infants born to HbSAg positive mothers?

Stewyoak Department of Health

2

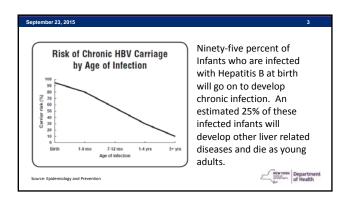

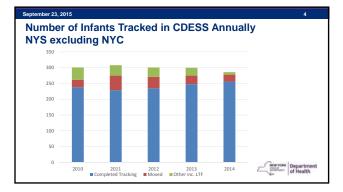

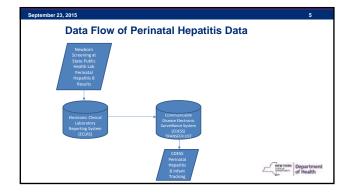

| _            |                         |                            |                         |       |                |         |                           |               | _   |                   |       | _ |         |           |
|--------------|-------------------------|----------------------------|-------------------------|-------|----------------|---------|---------------------------|---------------|-----|-------------------|-------|---|---------|-----------|
|              |                         |                            | New Yor<br>Communicatie |       |                |         | of Health<br>tal Case Rep |               |     |                   |       |   |         |           |
|              | r: TESTOE<br>Seriel Nur | RIC:15<br>Iber:20150171048 |                         |       | lanes<br>acher |         |                           |               |     | CONTRACT          |       |   |         |           |
| inn - Ind -  |                         | Perinata                   | I Hepatitis             | B Inf | ant Tr         | ack     | ing - Upd                 | ate Reco      | ord |                   |       |   |         |           |
|              |                         |                            |                         |       |                | Do Test | the Restort               |               |     |                   |       |   | (       |           |
| First Name   | * BARY                  |                            | Last Banc               | * 763 | IDERICIA.      |         | Beet.                     | 5140          | 195 |                   |       |   | 1       |           |
| Roman Sales  | Pares Put Dre           | - 20                       | Date of Dates           | + 252 | 1014           |         | Taxa of States            | 11 25 940     |     | Carls Weight      | (1479 |   |         |           |
| ( Descript   | Pages Part Dra          |                            | -                       | Paste | Poi tra        | 14      | Madeal Record             | 940(2346)     |     |                   |       |   |         |           |
| Legal        |                         |                            | Indust Status           | -     | Accine         |         | Fusie Law                 | -             | 141 | Adaption          | 1.00  |   |         |           |
| them from    | magna line.             | 14                         | 1004 (10)               | -     |                |         | Name of Street, or other  | Munar's Chris | -   | Assessment Print  | -     |   |         |           |
| Infani AAA   |                         |                            | Data America            | Fame  | Pub Die        | 1       | Intel Square              | antai .       | -   |                   |       |   |         |           |
| 1010         | 2010/04/2011            |                            | Name of Adapt           | Fame  | no be          |         | 1                         |               |     |                   |       |   |         |           |
| 1000         |                         | COLORADO VICTOR            | Middle                  | 100   | 1.7 . 115      | No. 74  | the local of              |               |     |                   |       |   |         |           |
| Bana         |                         | MARY TESTDERICIS           |                         |       | Date of Sec    |         | 11201980                  |               |     | ge st. initenty 3 | 2     |   |         |           |
| A            |                         | 2 MARS ST COLONE NO        | IN YORK 12288           |       | Phone I        |         | 718-028-1750              |               |     |                   |       |   |         |           |
| Case Dunnity |                         | Allany                     | Infinding Stations      |       | Passe Par      | -       |                           | Carrent Cases |     | ibani             |       |   |         |           |
|              | ter terrer              |                            | Delivery Proven         |       |                |         |                           |               |     |                   |       |   | NEWYORK | Departmen |

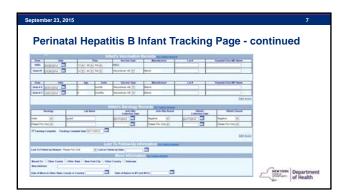

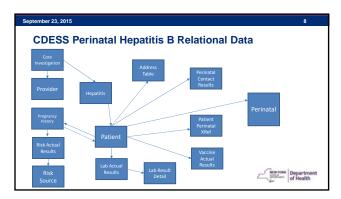

### September 23, 2015 Methods

- Data from CDESS oracle tables were smoothed into one record per infant and associated with mother using SAS v9.3 to create SAS data sets for each birth cohort.
- Using Proc Export, one CSV file was created from the SAS data set for each county and birth cohort year.

Health

#### September 23, 2015 Methods....

- The CSV file becomes a CLOB.
- A **CLOB** is a Character Large Object. It is a collection of character data in a database, usually stored as a column value in a row of a database table.

Startment of Health

#### September 23, 2015 Methods....

- CLOBs usually have very high size-limits, of the order of 2 GB or more.
- One table with disease, year, county and CSV file was added to CDESS Oracle database.

Antwroax Department

# September 23, 2015

- Methods....
  - SQL\*Loader was used for moving data from external files into an Oracle database. SAS runs the SQL\*Loader in a regular SAS program and pushes the CSV files to the new Oracle table.

HEWYORK Department

## September 23, 2015 Methods...

- SAS jobs run nightly to update the data sets and push the data to the Oracle database.
- CSV files are available for use by the LHD by the push of a button in CDESS. Files open in excel.

Antwroax Departme

| anne freedraments often haven g  metric 2014  metric 2014 |                                 |                                                                               | CDESS Core a                   | nd Su           | pplement Download                           |         |
|----------------------------------------------------------------------------------------------------|---------------------------------|-------------------------------------------------------------------------------|--------------------------------|-----------------|---------------------------------------------|---------|
| sated Date                                                                                                    | Deside Pernata<br>CasePear 2014 | Inspatto Binter Tracking (*)<br>(*)<br>Set Braset<br>Ord: Click (on the Down) |                                | Turking Co      |                                             |         |
| Download                                                                                                    | reated Date                     | ana: County Albery; Disease                                                   | Perinatal Hepatitle B Infant T | hacking: Car    |                                             |         |
|                                                                                                    | 8/18/2015                       |                                                                               |                                |                 | Download                                    |         |
| Ann Menu   ECLRS Transfer List   New Investigation   Search   Reports   MIS  TBTT   Rables   View Logs   Maintenance   Logout                                                                                                    | Main Menu                       | ECI DE Transfer I int                                                         | Maurinstination                | -               | Person Mic TETT Pakies View Look Mentenance | Land    |
| Built 1221 Review 0014/2015 11 2218 Built By Jerline 200                                                                                                    | INTER STREET                    | EGENG TRANSPER EAST                                                           |                                | A CONTRACTOR OF |                                             | Follows |

| A                 | ÷.                      | 6            |              |       | (          |           | - 16               |              |                             |          | 1           |                                                                                                    |                                                                                                    |                      |                  | 84           | N                                                                                                    |                 |
|-------------------|-------------------------|--------------|--------------|-------|------------|-----------|--------------------|--------------|-----------------------------|----------|-------------|----------------------------------------------------------------------------------------------------|----------------------------------------------------------------------------------------------------|----------------------|------------------|--------------|----------------------------------------------------------------------------------------------------|-----------------|
| (amples N         |                         | C LASTINAS   | 1/15/2014    | 10010 | WORK MOVE  | FOCD III  | Contraction in the | TALOPER      | to all the                  | WE SA VE | DICAUNICON  | Interfection in the second second sec |                                                                                                    | ALBANY HOLITTAL      |                  | antipationg  |                                                                                                    | Victoria and    |
| MORE REPORTED     |                         | and an other | 1/1/20104    |       |            |           |                    |              | 1.0%                        |          |             | Accepted 8                                                                                                    |                                                                                                    | ALBART HOSPITAL      |                  |              | heph .                                                                                                    | and a           |
| MOREORETERY       |                         | -            | 2/10/014     |       |            |           |                    | - 11         | 1 10                        |          |             | mountai 8                                                                                                    |                                                                                                    | Standers Riverside   |                  |              | No.                                                                                                    | Testan          |
| MODERCE RNT7      |                         | ALC: N       | 3/5/2014     |       |            |           |                    | 12.634       |                             | 1410     |             | Nonprist 8                                                                                                    |                                                                                                    | ALBANY HOLPITAL      |                  |              | Candara                                                                                                    | Tests           |
| MODURE PROVA      |                         | term.        | 4/20/2014    |       |            |           |                    | UP they      |                             | 4288     |             | Nonether B                                                                                                    |                                                                                                    | ALBANY HOSPICAL      |                  |              | Carolun                                                                                                    | Test            |
| MOIGHLI PRINT     |                         | Mouth        | 5/1/2014     |       |            |           |                    | 410704       |                             |          |             | manufact in                                                                                                    |                                                                                                    | ALBANY HOSPITAL      |                  |              | Assected                                                                                                    | Tertil          |
| MANAGEMENT        |                         | 8,444        | 4/11/2014    |       |            |           |                    | H-Sheet      |                             |          |             | Number of Street, or other                                                                                                    |                                                                                                    | ALBANY HOSPITAL      |                  |              | MaryLow                                                                                                    | Tella           |
| MONORIZANI        |                         | Fanisaria    |              |       |            |           |                    | 10.3 Marts   |                             |          |             | Property 1                                                                                                    |                                                                                                    | REBART HOSPITAL      |                  |              | Samarita.                                                                                                    | Just .          |
| MONTANT THE OW    |                         | Balar        | 376/2014     |       |            |           |                    | 11.060       |                             | 2670     |             | Reported 8                                                                                                    |                                                                                                    | ALBANY INCOMPANY     |                  |              | Lauren                                                                                                    | Terri.          |
| MANDAGE MARKS     | Realized                | hely .       | 2/9/2014     |       |            |           |                    |              | L S.M.                      | 2012     | RITHIN      | Name of Street, or other                                                                                                    | -                                                                                                    | ALBANY HOURTAL       | The state of the | tim Process  | Emply                                                                                                    | Test?           |
| WOOLAND WEREIN    | Istantia                | Industry     | 8/11/2014    |       |            |           |                    | 12.then      |                             | 23.00    |             | wound \$                                                                                                    |                                                                                                    | ALBANY HOSPITAL      |                  |              | Malatia                                                                                                    | Tests           |
| MANDORES 76472    | Michael                 | Sabatat.     | 8/26/2014    |       |            |           |                    | 16hm         |                             | 2786     |             |                                                                                                    |                                                                                                    | ALBANY HISTOPAL      |                  |              | Aug and a second second | Tauff           |
|                   |                         |              |              |       |            |           |                    |              | 1.1.44                      | 14       |             |                                                                                                    |                                                                                                    |                      | 144 1            | 44           | 1.00                                                                                                    |                 |
| 1. Durbartagement | to thatte               | Ingles       | doubter size | 1000  | monthly an | relifiers | makter             | . mineliters | mashes                      |          | disariante. | spectatory)                                                                                                    | -manual division of the local division of the local division of th | the relatives of the | ministers a      | Parentle and | Incompany Street                                                                                                    | Arts Reporteduc |
| 2                 | 29 1/36/30              | 14 B         | \$/26/2014   |       | 3/3/3018   |           | 4/5/303            |              |                             |          |             |                                                                                                    | 1/3/3                                                                                                    | ICCS Regative        | ativites a       | toutine .    |                                                                                                    |                 |
| A                 | 17 3/9/30               |              | 4/%/2018     |       | 3/3/3834   | 34        |                    |              |                             |          |             |                                                                                                    |                                                                                                    | DITS Regative        | 10102033         |              |                                                                                                    |                 |
| *                 | 17 1/3/30               |              | 3/5/3854     |       | 4/3/2814   |           | 13/34/301          |              |                             |          |             |                                                                                                    | 1/2//3                                                                                                    | 2223 Heightive       | 8/13/3815 4      | with the     |                                                                                                    |                 |
| 21                | 14 4/16/38<br>14 5/3/38 |              | 4/30/2018    | - 2   | 4/3/2014   | 25        |                    |              | 15/30/0014                  |          |             |                                                                                                    | 4.04.04                                                                                                    | STED Respective      | -                |              |                                                                                                    |                 |
|                   | 24. 4(11)(2)            |              | 4/27/2014    |       | 8/21/2014  |           | wateria            |              |                             |          |             |                                                                                                    |                                                                                                    | nu regene            | *****            |              |                                                                                                    |                 |
|                   | 11 17120                |              | or brings    | - 2   | 6/6/2018   |           | 4/24/91            |              |                             |          |             |                                                                                                    | area/s                                                                                                    | Ittl magetteet       | Non-Jacob d      | -            |                                                                                                    |                 |
|                   | as areign               | 14 1         | 1012034      |       | 9/8/2016   |           | 12/10/201          |              | 1/10/000                    | 1.10     | · · · ·     |                                                                                                    |                                                                                                    | A Date of the second |                  |              |                                                                                                    |                 |
| 29                | 11 19/30                |              | 175/3894     |       | A/36/3014  |           | 3/23/361           |              | 12/21/2014                  |          | i           |                                                                                                    |                                                                                                    |                      |                  |              |                                                                                                    |                 |
| 10                | 12. #11/08              |              | 9/11/2014    |       | 12/5/3014  | 62,8      |                    |              |                             |          |             |                                                                                                    |                                                                                                    |                      |                  |              |                                                                                                    |                 |
| 12                | 12, 4/36/36             |              | 4/34/3834    |       | 01/38/3014 |           | 3/15/70            |              | AN/WITH                     |          |             |                                                                                                    |                                                                                                    |                      |                  |              |                                                                                                    |                 |
| 42                | * 11/11/06              |              | 1/11/2014    |       | 33/6/3614  |           | 7,17/341           | t            | <ul> <li>Applane</li> </ul> |          | 6 8/22/2011 | 100                                                                                                    |                                                                                                    |                      |                  |              |                                                                                                    |                 |
| 24                |                         |              |              |       |            |           |                    |              |                             |          |             |                                                                                                    |                                                                                                    |                      |                  |              |                                                                                                    |                 |

|       | Filt                                                                                    | erir                             | ۱g                                                                                                    | the                                                 | CS  | V ti       | le        |            |                    |                  |                                                                  |                                                                |                                                                                                    |                                                          |                                                                                                    |      |                                                               |
|-------|-----------------------------------------------------------------------------------------|----------------------------------|----------------------------------------------------------------------------------------------------|-----------------------------------------------------|-----|------------|-----------|------------|--------------------|------------------|------------------------------------------------------------------|----------------------------------------------------------------|----------------------------------------------------------------------------------------------------|----------------------------------------------------------|----------------------------------------------------------------------------------------------------|------|---------------------------------------------------------------|
|       |                                                                                         |                                  |                                                                                                    | N                                                   |     |            |           |            |                    |                  |                                                                  |                                                                |                                                                                                    |                                                          |                                                                                                    |      |                                                               |
| à.    | -                                                                                       | ights th                         |                                                                                                    | Bonaldate dis                                       |     |            |           |            |                    |                  |                                                                  |                                                                |                                                                                                    |                                                          | station heped                                                                                                    |      | But Reparations (                                             |
|       |                                                                                         | 5/36/3634                        |                                                                                                    |                                                     |     | 5/1/3054   |           | \$125/2814 |                    | 196              |                                                                  |                                                                | Contraction of the                                                                                  |                                                          |                                                                                                    |      |                                                               |
| 1     |                                                                                         | A/30/2014                        |                                                                                                    | 4/30/2054                                           |     | 4/5/2058   |           | 1/14/2011  |                    | 15 30/           |                                                                  | 383                                                            | -                                                                                                   |                                                          |                                                                                                    |      |                                                               |
| 8     |                                                                                         | 0/22/2014<br>1/2/2014            | - 5                                                                                                    | 8/23/2054<br>2/3/2054                               |     | 8/23/2004  |           | 10/10/01   |                    | 112 1.<br>117 1/ | /2/2015                                                          | 189                                                            | _                                                                                                   |                                                          |                                                                                                    |      |                                                               |
|       |                                                                                         | 175/2014                         | - 2                                                                                                    | 1/9/2014                                            | - 2 | 8/16/0014  |           | \$717084   |                    |                  | 12/2015                                                          | - 10                                                           | 5                                                                                                   |                                                          |                                                                                                    |      |                                                               |
| -     |                                                                                         | a/an/atas                        | - 2                                                                                                    | 8/13/2014                                           |     | 12/8/2014  |           | 4/21/202   |                    | 147              |                                                                  |                                                                | -                                                                                                   |                                                          |                                                                                                    |      |                                                               |
|       | 11 /                                                                                    | 6/26/20164                       |                                                                                                    | 6/36/2014                                           |     | 10/25/2014 | 60        | 1/15/2011  | 1 1                | 142 . 10         | 16/2015                                                          | 100                                                            |                                                                                                    |                                                          |                                                                                                    |      |                                                               |
|       |                                                                                         |                                  |                                                                                                    |                                                     |     |            |           |            |                    |                  |                                                                  |                                                                | 1                                                                                                   |                                                          |                                                                                                    |      |                                                               |
| 22222 | radiusM<br>2010/1-12208<br>2010/1-12208<br>2010/1-12208<br>2014/1-12208<br>2014/1-21208 | A Acce<br>A Barriey<br>N Justici | a catthai<br>a saith<br>a saith<br>a sa | 5/%/365<br>4/30/355<br>6/27/365<br>1%/305<br>7%/305 |     | UH VOVEN:  | C2 /55+55 | 11.0%      | en<br>en<br>est AM |                  | (1)/ 44(2)<br>(240<br>(2570<br>(1)/)<br>(2570<br>(2570<br>(2570) | 2545612 +<br>45455912 +<br>4545623 +<br>8542545 +<br>8542545 + | orthylaus<br>Iosystai Borth<br>Iosystai Borth<br>Iosystai Borth<br>Iosystai Borth<br>Iosystai Borth | ALBANY HOSP<br>ALBANY HOSP<br>ALBANY HOSP<br>ALBANY HOSP | entration de Process<br>contration de Process<br>contration de Process<br>contration de Process<br>contration de Process<br>contration de Process | 1111 | Testar<br>Testar<br>Testa<br>Testa<br>Testa<br>Testa<br>Testa |
|       |                                                                                         | C Michael                        | Industry                                                                                                    |                                                     |     |            |           | 1.074      |                    |                  | 1790                                                             |                                                                | Norgelial Both                                                                                      |                                                          | conglige in Process                                                                                                    |      | Texts                                                         |

## Conclusions

September 23, 2015

- Removal of multiple steps saves time for the LHD.
- LHDs have an easy way to analyze own data and be more proactive in their follow-up.
- Monitoring simultaneously provides easy decision making capabilities.

HEWYORK Departmen

## Acknowledgments

September 23, 2015

Hwa-Gan Chang, PhD – NYS Department of Health

Charles DiDonato. MS - NTT Data

Betwyoux Department

18

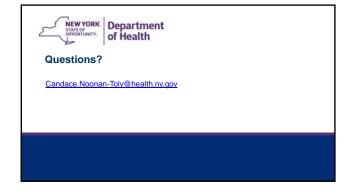